DBSM1 Addendum: New Overlay

Short instructions to calibrate:

Using the hidden buttons (see red dots below), press and hold the center button. While holding the center button press and release the left button, keep holding the center button until display reads program number "PR-XXX". Release center button and scale will display "Set up". Press the up arrow and scale will read "do calibration", press enter and scale will prompt you to press the internal cal button. After pressing the internal cal button scale will display "empty scale". Make sure scale is ready to set zero and press enter. Scale will prompt "Apply weight". Add test weight to scale and press enter, use up/down arrows to adjust weight and press enter. The next parameters are time/date and adjust with the up/down and advance by pushing enter until back in weigh mode.

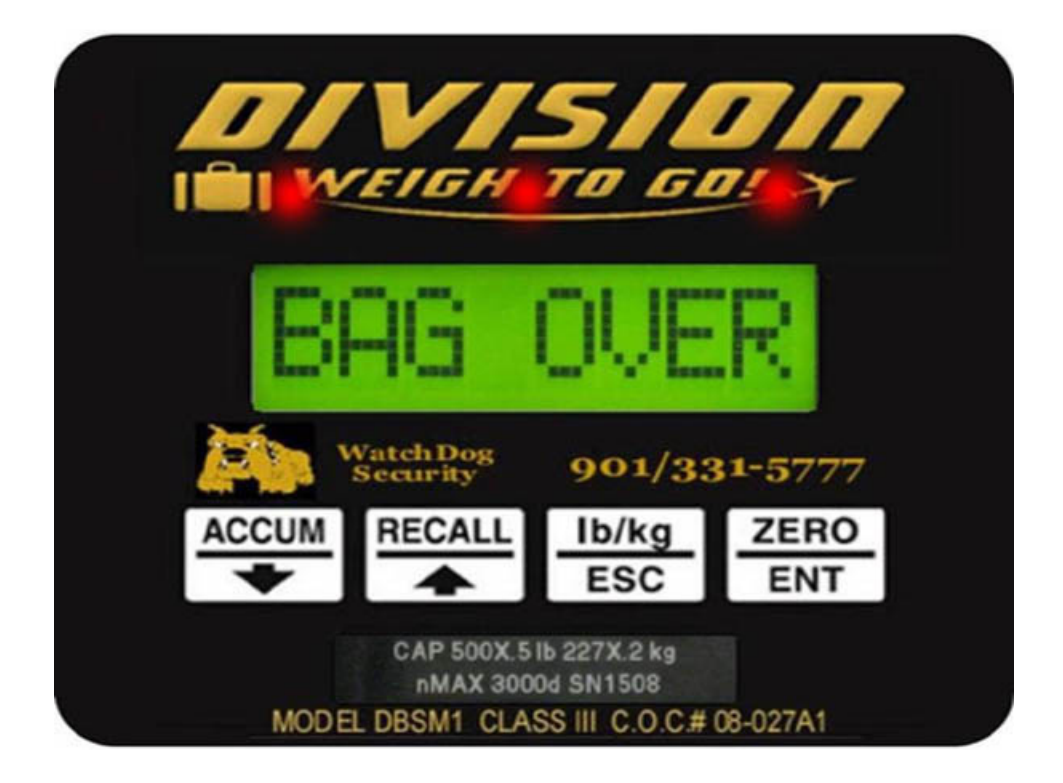